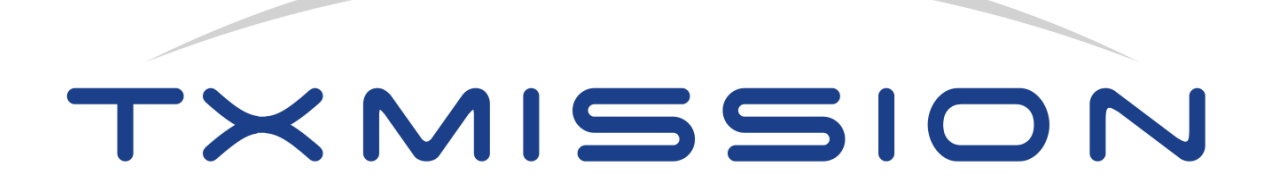

# Interface Control Document Part 1: One and Only Protocol for Smallsats! (OOPS!)

V1.0.12, September 2020

TXMission Inc **TXMission** Ltd 30 S. Calle Cesar Chavez, Suite D CP House, Otterspool Way Santa Barbara, CA 93103, USA Watford, WD25 8HU, UK Tel: +1 805 965 3669 Tel: +44 1923 889 542

https://txmission.com

Copyright © 2020 TXMission Ltd. All rights reserved.

## Contents

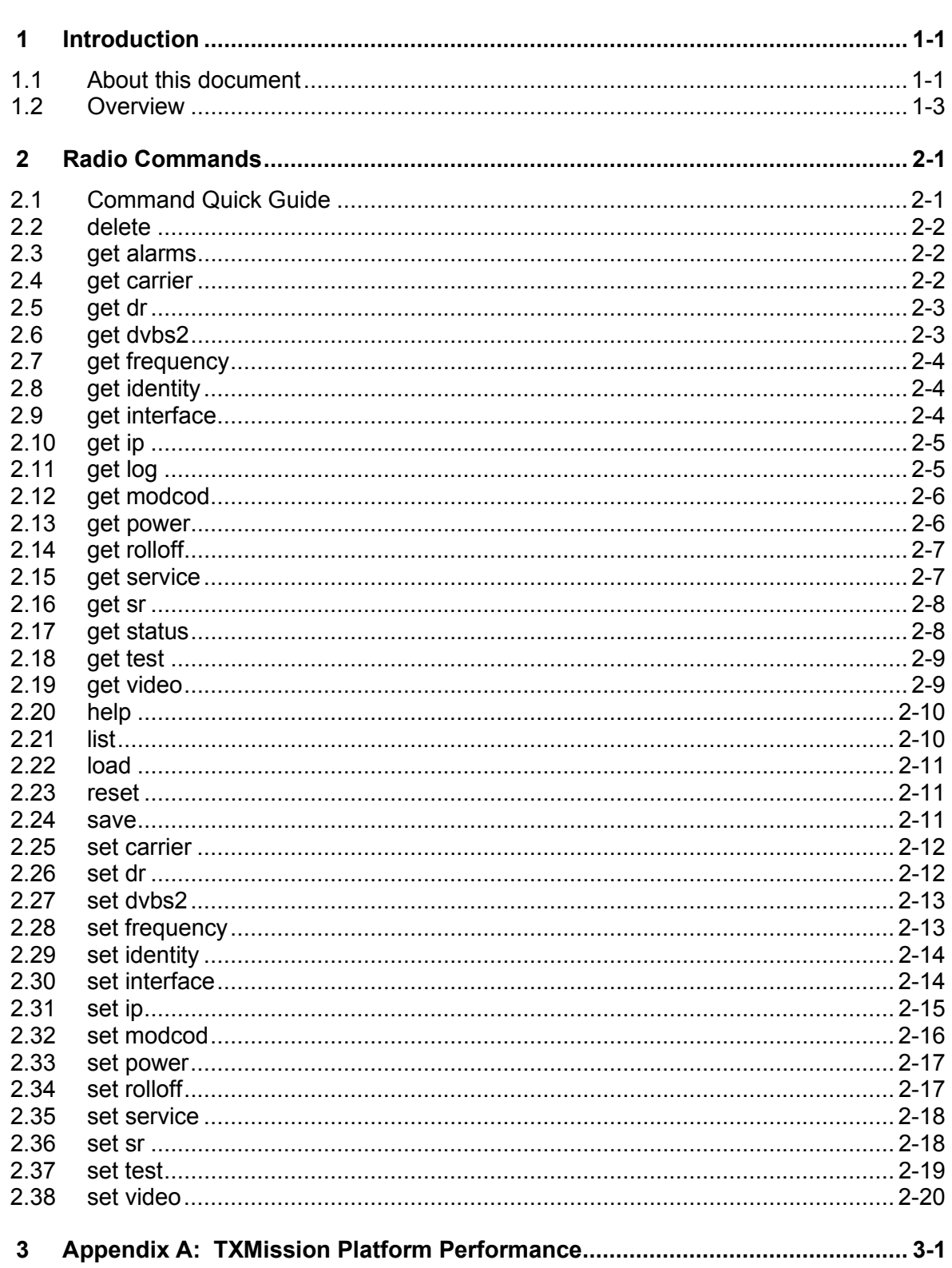

## **1 Introduction**

## **1.1 About this document**

This interface control document defines a software protocol for communicating with our **Quest™** onboard and **Connect™** ground station modems, shown in **Figure 1**. A second interface control document (Part 2) defines the hardware interfaces (connector pinouts and electrical and mechanical characteristics).

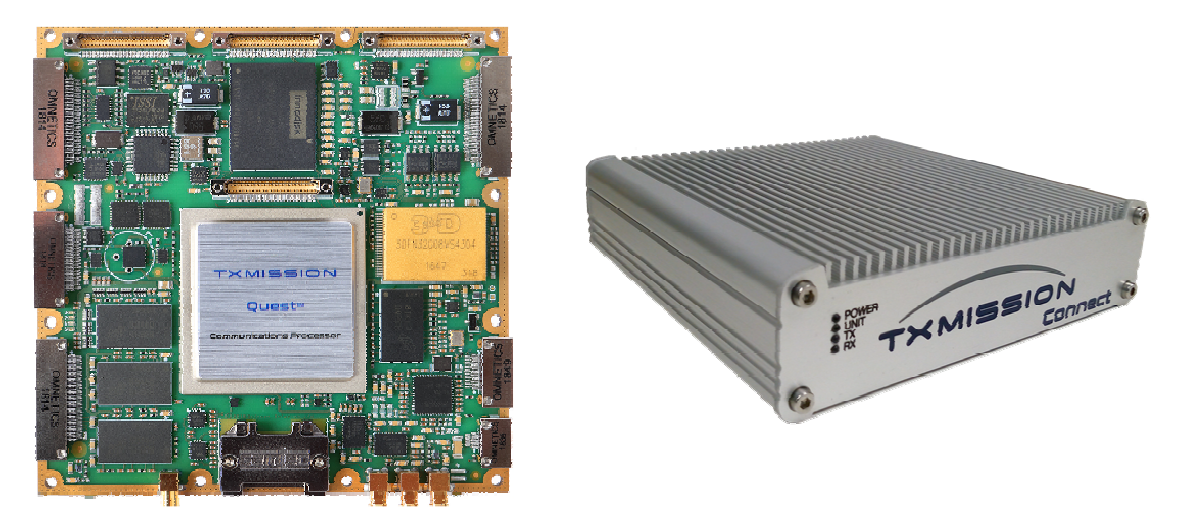

**Figure 1: Quest™ Onboard Smallsat Modem and Connect™ Ground Station Modem** 

**Figure 2** shows the OOPS! terminal emulator built into our **MissionSpan™** network control application.

```
oops!
            set id 'CubeSat DownLink'
         -#
OOPS! # get id
OOPS! # CubeSat DownLink
oops! # set ip 10.0.0.2 -s 255.255.255.0 -g 10.0.0.1
OOPS! # set ip 10.0.0.2 -s 255.255.255.0 -g 10.0.0.1<br>
OOPS! # get ip<br>
OOPS! # 10.0.0.2 255.255.255.0 10.0.0.1<br>
OOPS! # set power 20.1<br>
OOPS! # Error: transmit power is out of range (-40 to -5dBm)
OOPS! # set power -20.1
00PS! # get mod
OOPS! # 256apskl-11/15 qpsk-13/45 normal normal on off
ooPS! # set mod qpsk-3/4 tx -f normal -p off
OOPS! # set mod 8psk-9/10 rx -f normal -p off
oops! # set mod opsx-5/10 fx -1 normal -p of<br>oops! # get mod<br>oops! # qpsk-3/4 8psk-9/10 normal normal off off<br>oops! # set ser dvbs2<br>oops! # dvbs2 dvbs2<br>oops! # dvbs2 dvbs2<br>oops! # set car o
00PS! # Error: argument: state, entered: "o", options: "off", "on"
OOPS! # set car on
oops!#
oops!#
         4
OOPS!
```
#### **Figure 2: OOPS! Terminal Emulator Feature of MissionSpan™ Network Control Application**

The One and Only Protocol for Smallsats! (OOPS!) is an open-source protocol for communicating with low and medium-earth satellites (to which, for convenience, we have assigned the rather arbitrary collective title of 'smallsats'). OOPS! provides an alternative to using the built-in web user interfaces provided by our products. OOPS! was created by TXMission to address the notable shortcomings found in existing space protocols with respect to their ability to be applied to the unique requirements of the New Space industry, which continues to undergo an unprecedented revolution in technology. Following its initial development, OOPS! is now being freely offered to the space community as an open standard. It is anticipated that it will continue to be developed in future under the auspices of an open industry forum that TXMission is committed to helping to set up and support.

The scope of OOPS! is to control and monitor all onboard subsystems and the groundsegment equipment counterparts that are required to implement an end-to-end smallsat communications system. It therefore covers both uplink and downlink, housekeeping data, telemetry data and other requirements. It is suitable for a wide range of applications, including earth observation, telecoms, IOT and 5G.

OOPS! operates at the application layer with respect to both the TCP/IP and OSI models. It is compatible with various transport mechanisms including TCP/IP, CCSDS packet telemetry (specified in CCSDS 102.0-B-4) and CubeSat Space Protocol (CSP) (which is a lightweight alternative to TCP/IP). Internally, TXMission uses OOPS! in conjunction with automated SSH control via TCP/IP as part of our MissionSpan network management system (we take the view that TCP/IP is set to become the dominant smallsat communications technology). We use CCSDS as an optional complementary technology that provides a mechanism for transporting OOPS! and other data from specific onboard sources to specific handler processes on the ground. OOPS! leaves all security and reliability issues to the other layers.

We also use OOPS! with a TCP/IP transport layer that uses the ZeroMQ (0MQ or zmq) sockets library (see https://zeromg.org/). The reason is that it gives us complete control over the socket communications rather than having to rely on the quirks of particular SSH implementations. ZeroMQ is incredibly robust and takes care of typical socket issues, such as retries when packets are not received, reconnecting the client to the server after errors, etc. We use ZeroMQ with node.js and JavaScript (although the ZeroMQ library itself is compiled code for optimum efficiency). We have a full client implementation of OOPS! including a terminal emulator (based on Xterm.js) and client-side parsing of commands (to do up-front checks for format errors prior to transmission) that we make freely available to users who want to create their own modem control applications. This allows users to communicate fully with our modems from their own applications with very little effort.

Much of the value of OOPS! lies in the fact that it is a lightweight protocol that is intuitive to use (being human readable), easy to implement and readily extensible. From the outset it has supported the ability for any organisation to add its own command extensions with minimum formality. While an open forum is still in the process of being formed, TXMission is happy to collate and make public any new OOPS! documentation that is provided to us by third parties.

#### **1.2 Overview**

OOPS! is a command line protocol that uses the grammatical conventions enshrined in both the Linux and Windows command line languages and by many others in addition. Newcomers will therefore often find it provides a familiar framework, as its structure and usage tend to resonate with prior experiences of other command languages.

The basics are *<value>* represents a non-optional command line argument that must be provided while *[value]* is an optional argument. Flags (e.g. *-h* or *–help*) are used for command options (often representing Boolean choices) and may or may not require arguments of their own. Commands may support aliases that are shortened forms of the full command name. An example is:

#### **set modcod <value> [path] [--frame <size>] [--pilots <state>]**

where *set modcod* is the command name, *value* represents the modcod selection and must be present, *path*, which indicates what to apply the modcod setting to, is optional, *frame* and *pilots* are optional flags but if present must be accompanied by an argument that represents what value these functions are to be set to. Various abbreviations and defaults will typically be specified in the full command description.

Although OOPS! is a command line protocol that lends itself to being typed in by a user via a telnet or SSH session (or through a serial interface) it can also be incorporated into fully automated operational and test management systems.

OOPS! currently recognises the following smallsat subsystems:

- eps: electrical power system
- radio: communications system (typically a combination of a satellite modem/Software Defined Radio and associated RF/antenna).

- adcs: attitude determination and control system
- obc: onboard computer (sometimes referred to as a flight computer)
- payload: payload system

The above terms are used as command prefixes to identify which subsystem a command relates to. For example, a smallsat can be made to generate a carrier by sending it the following command:

#### *radio.set carrier on*

The OOPS! command handler remembers the last subsystem addressed and the prefix is therefore not required on subsequent consecutive commands to the same subsystem. (The default prior to any prefix being used for the first time is to send the commands to the radio subsystem.) For example, if at a later point we want to switch the carrier off, we could send the abbreviated command:

#### *set carrier off*

If, however, we had addressed commands to other subsystems in the intervening period then we would have to issue the full form of the command for it to be recognised:

*radio.set carrier off* 

Note that commands are always in lower case. Each command must be terminated with a new line even when control is automated. The definition of a new line varies with operating system, being a line feed ('\n') in Linux and a carriage return and line feed ('\r\n') in Windows.

Commands are executed at the time they are received. There is a concept of configurations, which are conceptually like files, although in our case they represent records in a database. A configuration record represents all the information needed to fully configure a radio. When the user loads a named configuration then it is applied to the radio hardware. A copy of the configuration is made as the *current* configuration. Any changes that the user subsequently makes via the command line are made to this copy. When the radio is reset or power cycled then it loads this *current* configuration from the database, complete with any changes that the user had made since loading the named configuration. The user must explicitly save these changes back to the original named configuration or a different configuration, if required, otherwise the changes would be lost if another configuration were to be loaded.

It is recommended with respect to the radio that the transmit carrier is muted during reconfiguration of the modulator in order to prevent the potential for a carrier with undefined characteristics being generated. This is not necessary when loading a configuration since all settings are applied at the same time and the carrier will be muted during this process if necessary.

Every command will generate a response and the user should wait for a response before sending the next command. Responses end with a new line followed by '# ', which indicates that the equipment is ready to receive another command. If a command were to fail then an error message will be generated that starts with the text '*Error:*' (which is then terminated by the usual new line and '# '). An example of a command with its response is as follows:

*# get carrier off #* 

This indicates that the modulator's carrier is currently muted.

As mentioned, configurations can be stored (in non-volatile memory) for later use. The *save* command is used to create a new configuration where each setting for the radio is set to whatever the *current* configuration is. For a brand-new radio, this represents the factory defaults (there is a permanent *factory* configuration on each modem to allow copies to be easily made as the starting point for new configurations). If the named configuration already exists then *save* will overwrite it. For example:

*# save myconfig # set service dvbs2* 

creates a configuration file called *myconfig* from the *current* configuration and then sets the service to DVB-S2 in the *current* configuration.

A stored configuration can be enabled as the current active configuration using the *load* command:

*# load myconfig* 

Configurations can be viewed and deleted as follows:

*# list myconfig1 myconfig2 myconfig3 # del myconfig1 #* 

A list of all subsystem commands can be displayed by issuing the *help* command:

*# help* 

## **2 Radio Commands**

This chapter specifies the commands that can be used with respect to the smallsat's radio subsystem and the ground system counterpart. Appendix A (TXMission Radio Performance) specifies limitations in relation to specific TXMission products (such as the maximum valid data rate). These limitations must be observed when entering commands.

#### **2.1 Command Quick Guide**

**delete <config> get alarms get carrier get dr [path] get dvbs2 [path] get frequency [path] get identity get interface [path] get ip get log get modcod [path] get power get rolloff [path] get service [path] get sr [path] get status [path] get test [path] get video help list load <config> reset [--hw] [--log] [--alarms] save <config> set carrier <state> set dr <value> [path] set dvbs2 <mode> [path] set frequency <value> [path]**  set identity <name> **set interface <type> [path]**  set ip <address> [--subnet <mask>] [--gateway <gateway>] **set modcod <value> [path] [--frame <size>] [--pilots <state>] set power <value> set rolloff <value> [path] set service <mode> [path] set sr <value> [path] set test [path] [--loop <state>] [--mode <state>] [--pattern <pattern>] set video <state>** 

## **2.2 delete**

**delete <config>** 

Alias: *del*

Arguments:

**config** Specifies the name for an existing radio configuration

Deletes the named configuration. See related configuration commands: *list*, *load* and *save*. Configurations are records that are held in an embedded database on each radio.

Examples:

```
# list 
  myconfig1 
  myconfig2 
  myconfig3 
# del myconfig1 
#
```
## **2.3 get alarms**

#### **get alarms**

Alias: *get al*

Returns a list of the active radio alarms.

Examples:

```
# get alarms 
  Demodulator FEC loss of sync, Demodulator unlocked 
#
```
## **2.4 get carrier**

```
get carrier
```
Alias: *get car*

Returns the transmit status of the radio's carrier (i.e. whether the carrier is on or off).

Examples:

```
# get carrier 
  on 
# get car 
  off 
#
```
## **2.5 get dr**

```
get dr [path]
```
Alias: *get d*

Arguments: *path tx, rx* 

Returns the current transmit and receive data rates in Mbps. If neither *tx* nor *rx* is specified then the command returns the transmit followed by the receive data rate.

Examples:

```
# get dr 
  10.222123 4.134780 
# get dr tx 
  10.222123 
#
```
## **2.6 get dvbs2**

**get dvbs2 [path]** 

Alias: *get dvb*

Arguments: *path tx, rx* 

Returns the current transmit and receive DVB-S2/S2X modes of operation (CCM, VCM or ACM). If neither *tx* nor *rx* is specified then the command returns the transmit DVB-S2/S2X mode followed by the receive mode.

Examples:

*# get dvb ccm acm # get dvbs2 tx ccm* 

*#* 

## **2.7 get frequency**

**get frequency [path]** 

Alias: *get freq*

Arguments: *path tx, rx* 

Returns the current transmit and/or receive carrier center frequency in MHz. If neither *tx* nor *rx* is specified then the command returns the transmit frequency followed by the receive frequency.

Examples:

*# get frequency 2325.000000 2225.000000 # get freq tx 2325.000000 #* 

## **2.8 get identity**

#### **get identity**

Alias:

*get id*

Returns the name associated with the radio that is used to identify it to the user.

Examples:

```
# get id 
  CubeSat Downlink 1 
#
```
## **2.9 get interface**

**get interface [path]** 

Alias: *get int*

Arguments: *path tx, rx* 

 [Note: the *path* argument is reserved for future use; currently, it is assumed that the same interface is used for both transmit and receive.]

Returns the physical interface associated with the transmission and reception of data in the radio. Supported interfaces: *eth, usb, lvds, spacewire, rs485, sdi, uart, can, i2c, spi*.

Examples:

```
# get interface 
  eth 
#
```
## **2.10 get ip**

**get ip** 

Alias: *get i*

Gets the IP address for the radio's monitor and control interface, including the subnet mask and gateway.

Examples:

```
# set ip 10.0.0.2 -s 255.255.255.0 -g 10.0.0.1 
# get ip 
  10.0.0.2 255.255.255.0 10.0.0.1 
#
```
## **2.11 get log**

**get log** 

Alias:

*get lo*

Returns the contents of the radio's system log. This contains a description of the 3,000 most recent system events such as alarms, reconfiguration, power cycles, user login, etc. Entries are timestamped.

Examples:

```
# get log 
Wed Sep 09 2020 11:32:21 GMT+0100 (British Summer Time): Loaded configuration: 
current 
Wed Sep 09 2020 11:32:21 GMT+0100 (British Summer Time): Retrieved user data 
Wed Sep 09 2020 11:32:21 GMT+0100 (British Summer Time): Retrieved configuration 
data
```
*Wed Sep 09 2020 11:32:21 GMT+0100 (British Summer Time): Retrieved test configuration: current Wed, 09 Sep 2020 10:32:21 GMT: GET /login 200 #* 

## **2.12 get modcod**

**get modcod [path]** 

Alias: *get mod*

Arguments: *path tx, rx* 

Returns the modcod associated with the transmit and/or receive path of the radio. It also returns the frame size (*normal*, *short*) and pilots (*off*, *on*) settings in the case of DVB-S2/S2X services. If neither *tx* nor *rx* is specified then the command returns the transmit followed by the receive modcod, then the transmit/receive frame sizes and then the transmit/receive pilots settings.

For a list of the returned modcod values and a description of frame sizes and pilots, see *set modcod*.

Examples:

*# get modcod rx qpsk-13/45 short off # get modcod tx 256apskl-11/15 normal on # get modcod 256apskl-11/15 qpsk-13/45 normal short on off #* 

## **2.13 get power**

#### **get power**

Alias: *get pow*

Returns the power level of the transmitted carrier in dBm.

```
Examples: 
# get power 
  -22.3 
#
```
## **2.14 get rolloff**

#### **get rolloff [path]**

Alias: *get rol get roll*

Arguments: *path tx, rx* 

Returns the current transmit and receive carrier roll-off factors associated with the transmit and/or receive carriers in the radio. If neither *tx* nor *rx* is specified then the command returns the transmit followed by the receive roll-off.

Examples:

```
# get rolloff 
  35 25 
# get rol tx 
  35 
#
```
## **2.15 get service**

#### **get service [path]**

Alias:

*get ser*

Arguments: *path tx, rx* 

Returns the service being provided by the transmit and/or receive paths in the radio. If neither *tx* nor *rx* is specified then the command returns the transmit followed by the receive service.

Examples:

```
# get service tx 
  dvbs2x 
# get ser 
  dvbs2x dvbs2 
#
```
## **2.16 get sr**

**get sr [path]** 

Alias: *get s*

Arguments: *path tx, rx* 

Returns the current transmit and receive symbol rates in Msps. If neither *tx* nor *rx* is specified then the command returns the transmit followed by the receive symbol rate.

Examples:

```
# get sr 
  5.261212 4.134780 
# get sr tx 
  5.261212 
#
```
#### **2.17 get status**

**get status [path]** 

Alias:

*get sta get stat*

Arguments: *path tx, rx* 

Returns current status information for the transmit and/or receive paths in the radio. If neither *tx* nor *rx* is specified then the command returns the transmit followed by the receive status.

In order, the information that is returned for transmit is: carrier status (*on* or *off*), output power (dBm), data rate (Mbps), symbol rate (Msps) and frequency (MHz).

In order, the information that is returned for receive is: Es/No (dB), Eb/No (dB), wanted power (dBm), composite power (dBm), data rate (Mbps), symbol rate (Msps), frequency (MHz), frequency offset (Hz), frame count and frame errors.

Examples:

```
# get status tx 
  on -30.9 64.123456 29.457723 2205.244302 
# get stat rx 
  10.3 7.8 -37.6 -48.7 64.373321 25.448976 2200.066912 13.2 10134 2 
# get sta
```
 *on -30.9 64.123456 29.457723 2205.244302 10.3 7.8 -37.6 -48.7 64.37 25.44 2200.066912 13.2 10134 2 #* 

### **2.18 get test**

**get test [path]** 

Alias: *get tes*

Arguments: *path tx, rx* 

Returns the test mode settings for the transmit and/or receive paths in the radio. If neither *tx* nor *rx* is specified then the command returns the transmit followed by the receive test settings.

In order, the information that is returned for transmit is: RF loopback mode (*on* or *off*), PRBS mode (*on* or *off*), PRBS pattern (*prbs11*, *prbs15*, *prbs20*, *prbs23*).

In order, the information that is returned for receive is: RF loopback mode (*on* or *off*), PRBS mode (*on* or *off*), PRBS pattern (*prbs11*, *prbs15*, *prbs20*, *prbs23*).

The RF loopback mode is a common status setting for transmit and receive and will therefore have the same value.

In order, the information that is returned when no path argument is provided is: RF loopback mode (*on* or *off*), transmit PRBS mode (*on* or *off*), transmit PRBS pattern (*prbs11*, *prbs15*, *prbs20*, *prbs23*), receive PRBS mode (*on* or *off*), receive PRBS pattern (*prbs11*, *prbs15*, *prbs20*, *prbs23*).

Examples:

# *get test tx off on prbs23 # get test on on prbs 11 on prbs11 #* 

#### **2.19 get video**

**get video** 

Alias: *get vid*

Returns the status of the radio's H.264/H.265 image/video compression feature (i.e. whether compression is on or off).

Examples:

```
# get video 
  on 
# get vid 
  off 
#
```
## **2.20 help**

**help** 

Alias: *h* 

This command displays a full list of the available commands pertaining to the radio subsystem.

Examples:

```
# help 
delete <config> 
get alarms 
get carrier 
get dr [path] 
>
```
## **2.21 list**

**list** 

Alias: *ls*

Lists all the configurations stored on the radio. See related configuration commands: *delete*, *load* and *save*.

Examples:

```
# list 
  current, Factory configuration, myconfig1, myconfig2, myconfig3 
#
```
## **2.22 load**

**load <config>** 

Alias: *l*

Arguments:

*config* Specifies the name of an existing radio configuration

Reconfigures the radio using the contents of the named configuration. Note that any commands that are subsequently issued are applied to the current configuration, not the configuration that was loaded. See related configuration commands: *delete*, *list* and *save*.

Examples:

*# load myconfig #* 

## **2.23 reset**

```
reset [--hw] [--log] [--alarms]
```
Alias:

*res* 

Options:<br> $-h, -hw$ 

*-h, --hw* Performs a soft reset of the radio<br>*-l, --log* Clears the radio's system log Clears the radio's system log *-h, --alarms* Clears the radio's alarms

When no options are provided with the command, it initiates a soft reset of the radio, which is similar in its operation to a hard reset (power cycle).

When one or more options are provided then the operation of the command is strictly limited to performing the given options.

## **2.24 save**

**save <config>** 

Alias: *sav*

## Arguments:

*config* Specifies the name for the radio configuration (new or existing). Valid names are as per Linux filenames. (However, the configuration is held as a record in a database and not as a file and therefore there is no concept of nested folders.) If the configuration exists, it will be overwritten

Saves the current radio configuration to a named configuration. TXMission implements support for multiple radio configurations through an embedded database that can hold up to 10,000 named configurations. Configurations can be considered as virtual files and can be manipulated in a similar way to files within the OOPS! non-volatile database.

Examples:

*# save myconfig # set service dvbs2 tx # save myconfig* 

This creates a new configuration or overwrites the existing configuration if *myconfig* already exists. The contents of *myconfig* are a copy of the *current* configuration that is active on the radio at the time the *save* command is issued. The current transmit path service is then set to DVB-S2 and this change is then saved back to *myconfig*. See related configuration commands: *delete*, *list* and *load*.

## **2.25 set carrier**

#### **set carrier <state>**

Alias: *set car*

Arguments: *state off, on* 

Switches the transmit carrier off or on.

Examples:

# *set car on* 

## **2.26 set dr**

**set dr <value> [path]** 

Alias: *set d*

Arguments:

*value* Specifies the transmit and/or receive data rate in Mbps *path tx, rx* 

Sets the transmit and receive data rates in Mbps. If neither *tx* nor *rx* is specified then the command sets both.

The range of supported data (and symbol) rates is hardware, service and modcod specific. Note that there is a fixed relationship between data rate and symbol rate and changing one will change the other regardless of what prior commands have been issued. (Some users will prefer to work in symbols and others in bits.)

Examples:

*# set dr 453.234478 # get dr 453.234478 453.234478 #* 

#### **2.27 set dvbs2**

set dvbs2 <mode> [path]

Alias:

*set dvb*

Arguments:

*mode ccm, vcm, acm*  Specifies the transmit or receive carrier DVB-S2/S2X mode of operation *path tx, rx* 

Sets the transmit and receive DVB-S2/S2X modes of operation (CCM, VCM or ACM). If neither *tx* nor *rx* is specified then the command is applied to both.

Examples:

*# set dvb ccm # get dvb ccm ccm #* 

#### **2.28 set frequency**

#### **set frequency <value> [path]**

Alias: *set freq*

Arguments:

*value* Specifies the transmit or receive carrier center frequency in MHz. The range of supported frequencies is dependent on the RF capabilities of the radio *path tx, rx* 

Sets the transmit and receive carrier center frequencies in MHz. If neither *tx* nor *rx* is specified then the command sets both.

Examples:

*# set freq 2300.000000 # get freq 2300 2300* 

#### **2.29 set identity**

#### set identity <name>

Alias: *set id*

Arguments:

*name* A string that specifies a unique name for the equipment that is meaningful to the user (such as its location or service description)

Sets a name for the radio that can be used to identify it to the user.

Examples:

```
# set id "CubeSat 1 downlink" 
# get id 
  CubeSat 1 downlink 
# set id hub 
# get id 
  hub 
#
```
## **2.30 set interface**

**set interface <type> [path]** 

Alias: *set int*

Arguments: *type* Specifies the physical interface to be used by the radio when transmitting or receiving data. Supported interfaces: *eth, usb, lvds, spacewire, rs485, sdi, uart, can, i2c, spi path tx, rx*  [Note: the *path* argument is reserved for future use; currently, it is assumed that the same interface is used for both transmit and receive.]

Sets the physical interface associated with the transmission and reception of data in the radio.

Examples:

*# set interface eth #* 

#### **2.31 set ip**

#### set ip <address> [--subnet <mask>] [--gateway <gateway>]

Alias:

*set i*

Arguments:

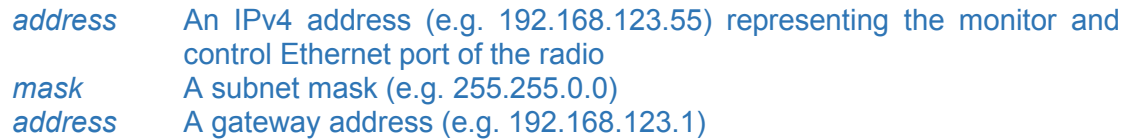

Options:

*-s, --subnet* Sets the monitor and control Ethernet port subnet mask *-g, -gw, --gateway* Sets the monitor and control Ethernet port gateway address

Sets the IP address for the radio's monitor and control interface. The factory default is 192.168.70.100 with a subnet mask of 255.255.255.0 and with no default gateway (i.e. gateway is 0.0.0.0). Note that the use of CIDR (Classless Inter-Domain Routing) notation (e.g. /24) is not supported when defining addresses and subnets.

Our onboard radios support only a single Ethernet connection, which is used for both monitor/control and traffic. Our ground modems support two Ethernet connections (one for monitor and control and the other for traffic). The radio operates as a Layer 2 switch and does not allow the traffic interface to be assigned an address. This does not prevent the common practice of having the monitor and control function on a separate subnet to the network traffic in order to create traffic separation.

Setting a monitor and control address (or using the default address) is required for accessing the built-in web server and for issuing OOPS! commands over Ethernet from a command line application.

Although the command only accepts IPv4 addresses, all IPv6 packets on the network will be correctly bridged through the radio.

Examples:

```
# set ip 10.0.0.2 -s 255.255.255.0 -g 10.0.0.1 
# set ip 192.168.3.25 
#
```
### **2.32 set modcod**

#### **set modcod <value> [path] [--frame <size>] [--pilots <state>]**

Alias:

*set mod*

Arguments:

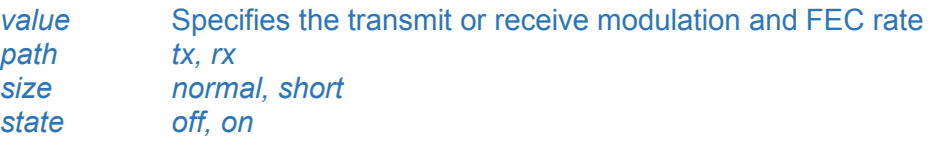

Options:

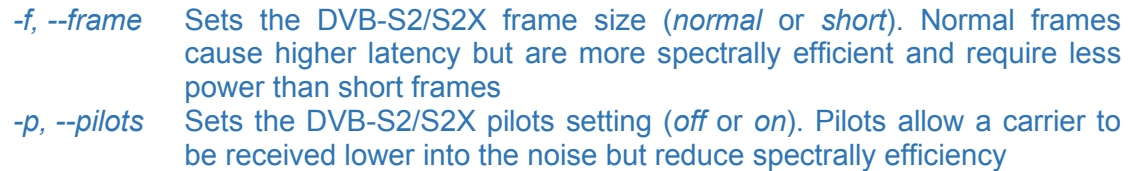

If neither *tx* nor *rx* is specified then the command is applied to both paths. Note that it does not matter in which order *set service* and *set modcod* commands are applied. In other words, the modcod does not have to be valid for the current service type when setting the modcod and vice versa, thereby avoiding being unnecessarily prescriptive in terms of how the user should configure the radio. (Of course, the modem will not operate correctly until all the configuration settings are compatible with each other.)

For DVB-S2X normal frames, the valid values are *qpsk-13/45, qpsk-9/20, qpsk-11/20, 8psk-23/36, 8psk-25/36, 8psk-13/18, 8apskl-5/9, 8apskl-26/45, 16apsk-26/45, 16apsk-3/5, 16apsk-28/45, 16apsk-23/36, 16apsk-25/36, 16apsk-13/18, 16apsk-7/9, 16apsk-77/90, 16apskl-5/9, 16apskl-8/15, 16apskl-1/2, 16apskl-3/5, 16apskl-2/3, 32apsk-32/45, 32apsk-11/15, 32apsk-7/9, 32apskl-2/3, 64apsk-11/15, 64apsk-7/9, 64apsk-4/5, 64apsk-5/6, 64apskl-32/45, 128apsk-3/4, 128apsk-7/9, 256apsk-32/45, 256apsk-3/4, 256apskl-29/45, 256apskl-2/3, 256apskl-31/45, 256apskl-11/15.* 

For DVB-S2X short frames, the valid values are *qpsk-11/45, qpsk-4/15, qpsk-14/45, qpsk-7/15, qpsk-8/15, qpsk-32/45, 8psk-7/15, 8psk-8/15, 8psk-26/45, 8psk-32/45, 16apsk-7/15, 16apsk-8/15, 16apsk-26/45, 16apsk-3/5, 16apsk-32/45, 32apsk-2/3, 32apsk-32/45.* 

For DVB-S2 normal frames, the valid values are *qpsk-1/4, qpsk-1/3, qpsk-2/5, qpsk-1/2, qpsk-3/5, qpsk-2/3, qpsk-3/4, qpsk-4/5, qpsk-5/6, qpsk-8/9, qpsk-9/10, 8psk-3/5, 8psk-2/3, 8psk-3/4, 8psk-5/6, 8psk-8/9, 8psk-9/10, 16apsk-2/3, 16apsk-3/4, 16apsk-4/5,* 

*16apsk-5/6, 16apsk-8/9, 16apsk-9/10, 32apsk-3/4, 32apsk-4/5, 32apsk-5/6, 32apsk-8/9, 32apsk-9/10*.

For DVB-S2 short frames, the valid values are *qpsk-1/4, qpsk-1/3, qpsk-2/5, qpsk-1/2, qpsk-3/5, qpsk-2/3, qpsk-3/4, qpsk-4/5, qpsk-5/6, qpsk-8/9, 8psk-3/5, 8psk-2/3, 8psk-3/4, 8psk-5/6, 8psk-8/9, 16apsk-2/3, 16apsk-3/4, 16apsk-4/5, 16apsk-5/6, 16apsk-8/9, 32apsk-3/4, 32apsk-4/5, 32apsk-5/6, 32apsk-8/9*.

For CCSDS Viterbi/Reed-Solomon, the valid values are *bpsk-1/2, bpsk-2/3, bpsk-3/4, bpsk-5/6, bpsk-7/8, qpsk-1/2, qpsk-2/3, qpsk-3/4, qpsk-5/6, qpsk-7/8, oqpsk-1/2, oqpsk-2/3, oqpsk-3/4, oqpsk-5/6, oqpsk-7/8.*

Examples:

```
# set modcod qpsk-1/2 tx 
# set modcod 8psk-3/4 rx -f short -p off 
# set mod 256apskl-11/15 –frame normal --pilots on 
# get mod 
  256apskl-11/15 256apskl-11/15 normal normal on on
#
```
#### **2.33 set power**

**set power <value>** 

Alias: *set pow*

Arguments:

*value* Specifies the transmit power level at the output of the radio prior to any RF amplification, in the range -40.0 to -5.0dBm

Sets the transmit carrier power level for the radio.

Examples:

*# set power -22.3 #* 

#### **2.34 set rolloff**

```
set rolloff <value> [path]
```

```
Alias: 
     set rol 
     set roll
```
Arguments:

*value* Specifies the transmit or receive carrier roll-off factor (one of the following values: 5, 10, 15, 20, 25, 35, 40) *path tx, rx* 

Sets the transmit and receive carrier roll-offs to the given value. If neither *tx* nor *rx* is specified then the command is applied to both paths.

Examples:

# *set rolloff 35 # get rol 35 35 # set rol tx 25 #* 

#### **2.35 set service**

**set service <mode> [path]** 

Alias:

*set ser*

Arguments:

*mode* Specifies the transmit or receive service. This is one of: off, *dvbs2*, *dvbs2x*, *ccsds-dvbs2*, *ccsds-dvbs2x*, *ccsds-vit*, *ccsds-vit-rs path tx, rx* 

Sets the transmit and receive services to the given mode. If neither *tx* nor *rx* is specified then the command is applied to both paths. Transmit and receive services are independent of each other and can run different services at the same time.

Examples:

*# set service dvbs2 tx # set ser dvbs2x rx #* 

```
2.36 set sr
```
**set sr <value> [path]** 

Alias: *set s*

Arguments:

*value* Specifies the transmit and/or receive symbol rate in Msps

*path tx, rx* 

Sets the transmit and receive symbol rates in Msps. If neither *tx* nor *rx* is specified then the command sets both.

The range of supported symbol (and data) rates is hardware, service and modcod specific. Note that there is a fixed relationship between data rate and symbol rate and changing one will change the other regardless of what prior commands have been issued. (Some users will prefer to work in symbols and others in bits.)

Examples:

```
# set sr 100.0 
# get sr 
  100 100 
# set sr 33.123456 rx 
#
```
#### **2.37 set test**

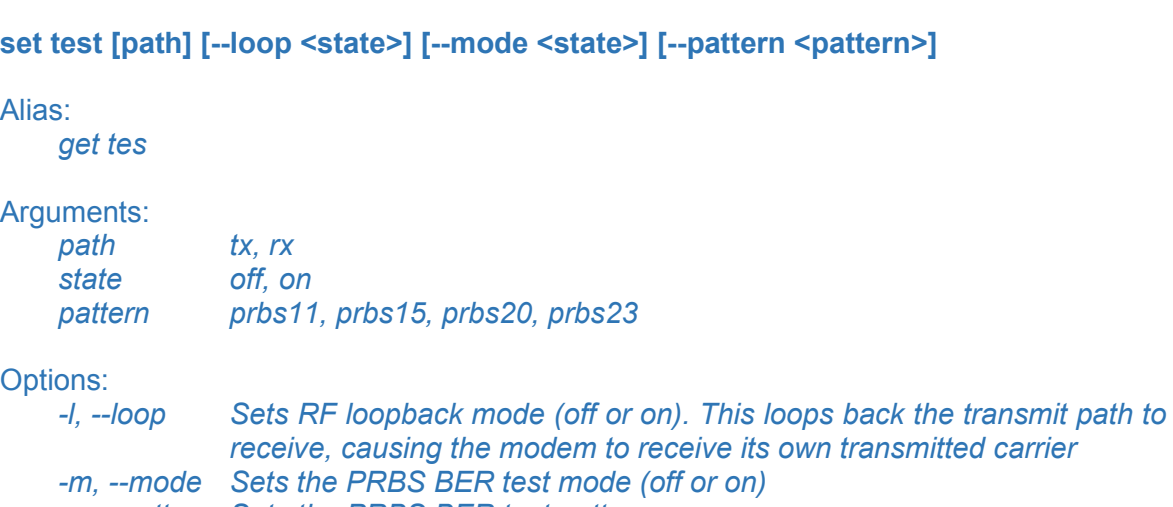

*-p, --pattern Sets the PRBS BER test pattern* 

This command sets test modes for the transmit and/or receive paths in the radio. If neither *tx* nor *rx* is specified then the command applies the settings to both.

While the PRBS settings are path dependent, the RF loopback mode is strictly independent of either path and therefore the path option being present or absent has no effect with respect to controlling loopback mode.

Examples:

```
# set test tx -m on -p prbs20 
# set test rx -m on -p prbs23 -l 
# set test -l off 
# set test -m off 
#
```
## **2.38 set video**

#### **set video <state>**

Alias: *set vid*

Arguments:<br>state

off, on

Switches H.264/H.265 image/video compression off or on. Detection of the coding standard, frame rate, etc. is automatic.

Examples:

*# set video on #*

# **3 Appendix A: TXMission Platform Performance**

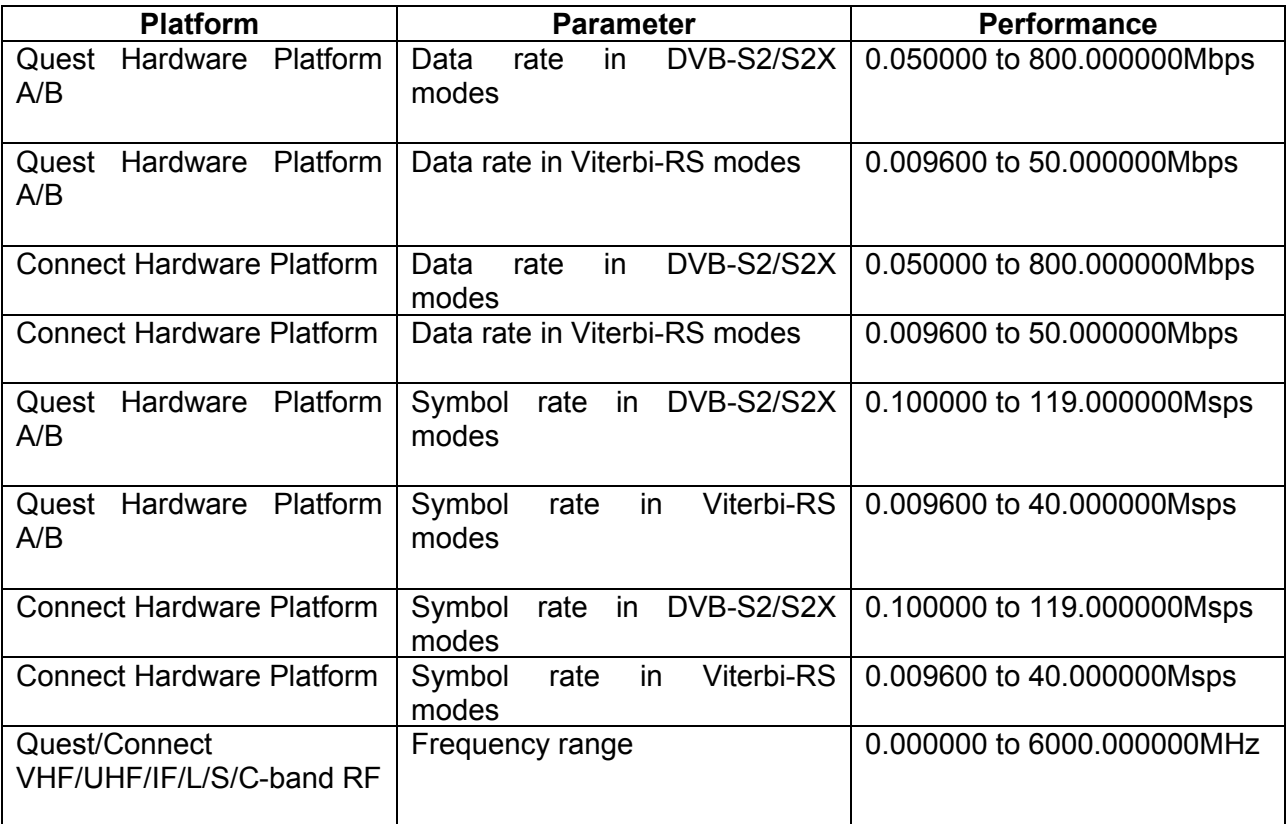